Facoltà di Architettura di Ferrara a.a. 2012-12013

### ESERCIZI RELATIVI ALL'APPLICAZIONE DEL METODO DEL PRINCIPIO DEI LAVORI VIRTUALI

TETTOIA

Risolvere la seguente struttura, tracciare i diagrammi quotati delle caratteristiche della sollecitazione ed eseguire le verifiche di resistenza delle sezioni maggiormente sollecitate.

Si assumano le seguenti caratteristiche materiali: Acciaio Fe  $360$  E = 2.100.000 Kg / cm<sup>2</sup> La sezione della trave inferiore è realizzata tramite l'accopiamento di due UNP 200 mentre le altre aste sono dei tubolari ø 70.

Si assumano i seguenti carichi a mq del piano della tettoia: permaneti 90 Kg/mq

accidentale neve 130 Kg/mq

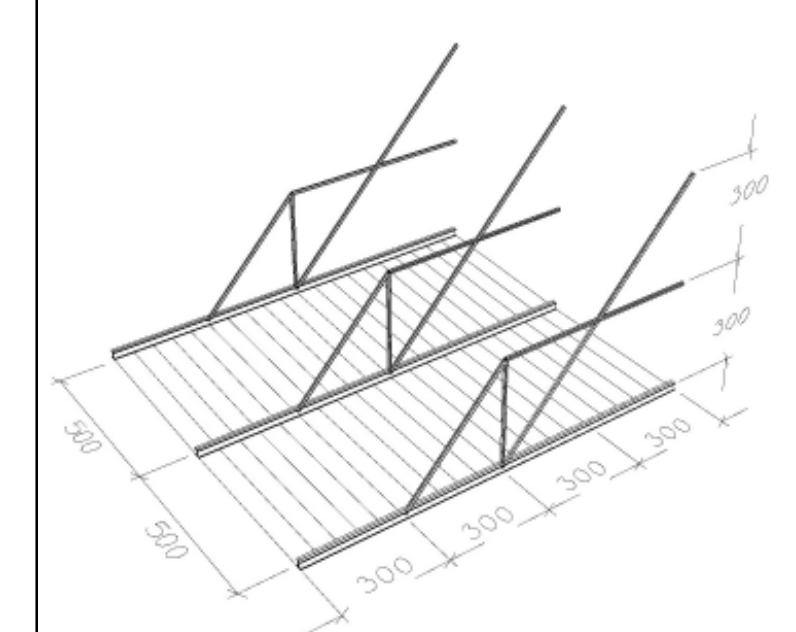

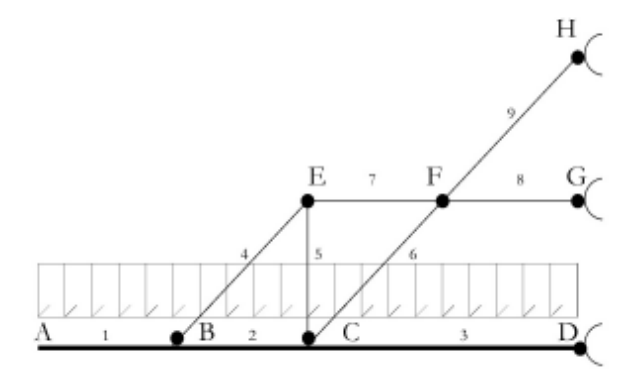

UNP 200 h 200 mm b 75 mm A 32.2 cmq Ix 1911 cm4 Iy 148 cm4 Wx 191 cm<sup>3</sup> Wy 26.9 cm<sup>3</sup>

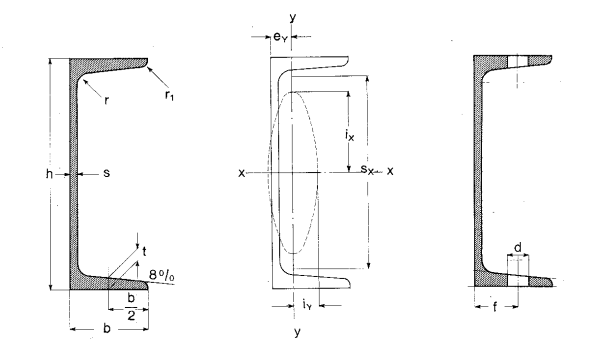

Tubolare senza saldatura ø 70 diametro 70 mm spessore 2.9 mm A  $6.11 \text{ cm}^2$  $1$  34.5 cm<sup>2</sup> W 9.85 cm<sup>3</sup>

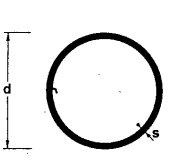

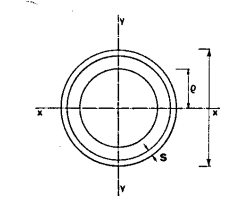

## ESERCIZI RELATIVI ALL'APPLICAZIONE DEL METODO DEL PRINCIPIO DEI LAVORI VIRTUALI

#### PERCORSO VETRATO

Risolvere la seguente struttura, tracciare i diagrammi quotati delle caratteristiche della sollecitazione ed eseguire le verifiche di resistenza delle sezioni maggiormente sollecitate. Si assumano le seguenti caratteristiche materiali: Acciaio Fe  $360$  E = 2.100.000 Kg / cm<sup>2</sup> La sezione della pilastro è realizzata con una HEB 200 mentre le altre aste sono dei tubolari F 70. Si assumano i seguenti carichi a mq sulla vetrata esterna: Pressione del vento 90 Kg/mq (interasse fra i portali mt 4)

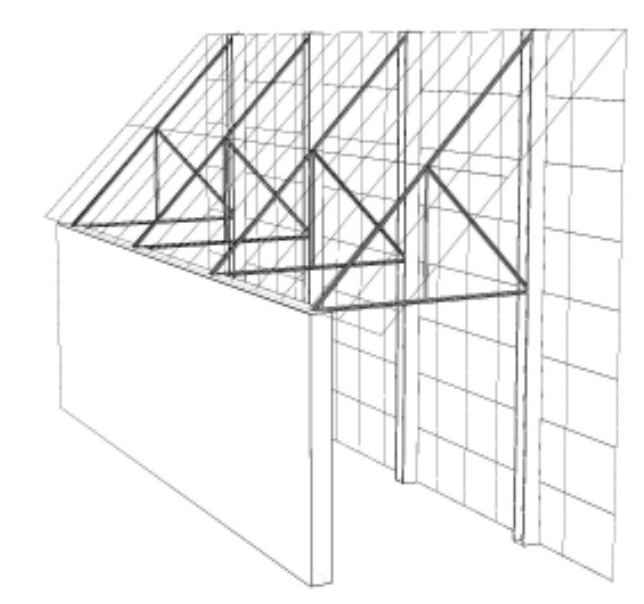

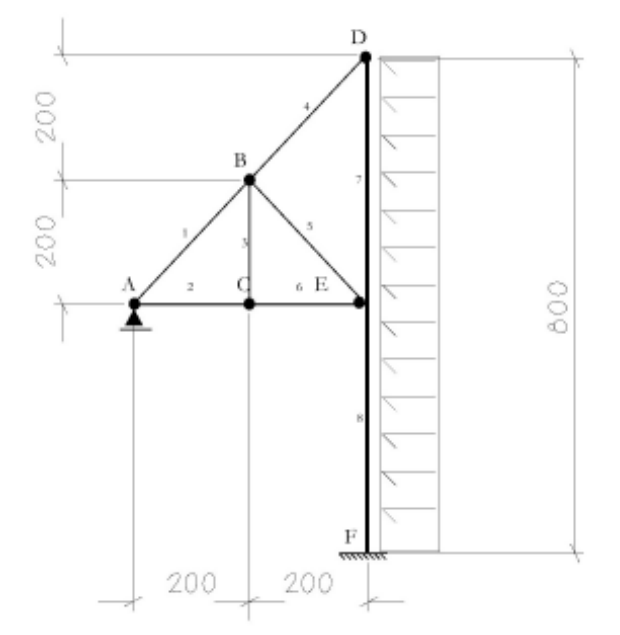

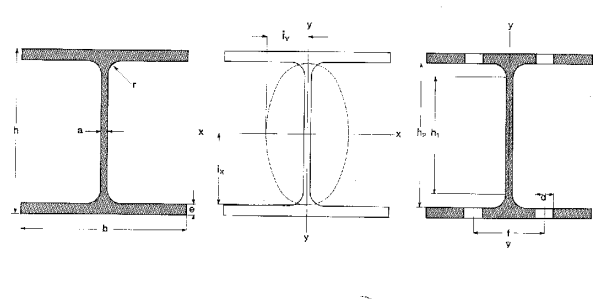

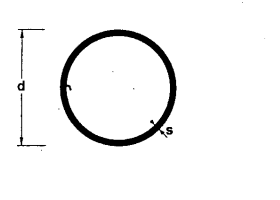

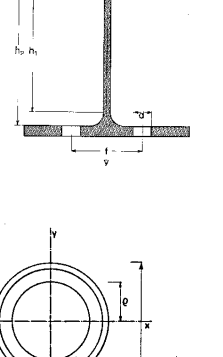

HEB200 h 200 mm b 200 mm A 53.8 cmq Ix 3692 cm4 Iy 1336 cm4 Wx 389 cm<sup>3</sup> Wy 134 cm<sup>3</sup>

Tubolare senza saldatura F70 diametro 70 mm spessore 2.9 mm  $A = 6.11 \text{ cm}^2$  $1 \t34.5 \tcm<sup>2</sup>$ W 9.85 cm3

Facoltà di Architettura di Ferrara a.a. 2012-12013

#### ESERCIZI RELATIVI ALL'APPLICAZIONE DEL METODO DEL PRINCIPIO DEI LAVORI VIRTUALI

PASSERELLA IN QUOTA

Risolvere la seguente struttura, tracciare i diagrammi quotati delle caratteristiche della sollecitazione ed eseguire le verifiche di resistenza delle sezioni maggiormente sollecitate.

Si assumano le seguenti caratteristiche materiali: Acciaio Fe 360  $E = 2.100.000$  Kg / cm<sup>2</sup> La sezione della trave è realizzata mediante l'accoppiamento di due UPN 80 mentre le altre aste sono dei tubolar iø 38.

Si assumano i seguenti carichi a mq sull'impalcato della passerella: Permenenti tavolato di 5 + 5 cm (700 Kg / mc)

Accidentali Folla 400 Kg/mq (interasse fra le mensole mt 1.5)

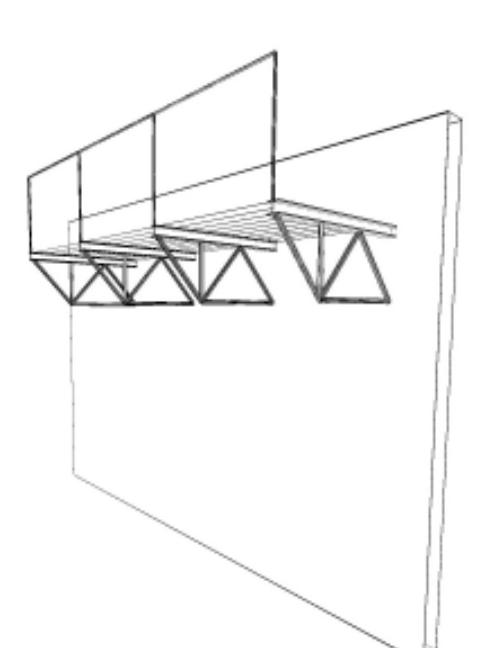

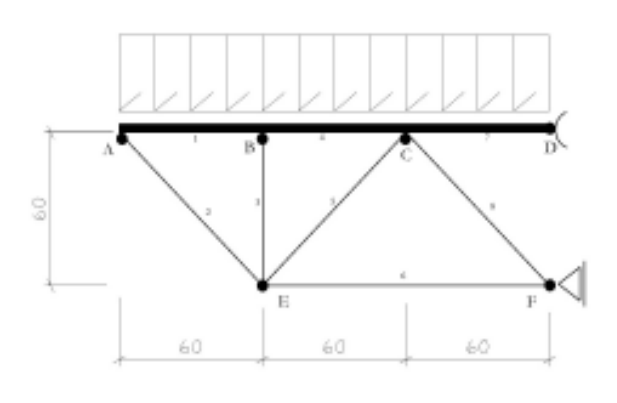

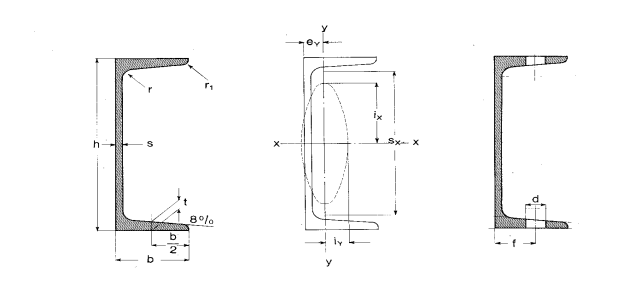

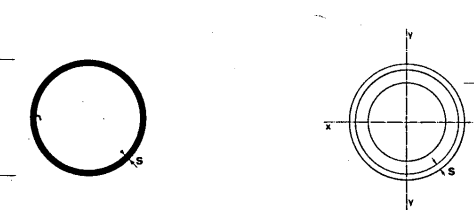

UPN 80 h 80 mm b 45 mm A 11 cmq Ix 106 cm4 Iy 19.4 cm4 Wx 26.5 cm<sup>3</sup> Wy  $6.35$  cm<sup>3</sup>

Tubolare senza saldatura ø 38 diametro 38 mm spessore 2.9 mm A  $2.81 \text{ cm}^2$  $1 \t3.36 \tcm<sup>2</sup>$ W 1.99 cm<sup>3</sup>

# ESERCIZI RELATIVI ALL'APPLICAZIONE DEL METODO DEL PRINCIPIO DEI LAVORI VIRTUALI

# I° TEST- Principio dei Lavori virtuali

Risolvere la seguente struttura con il PLV. Eseguire l'analisi statica e tracciare i diagrammi quotati delle caratteristiche della sollecitazione ( M T e N ) dell'intera struttura.

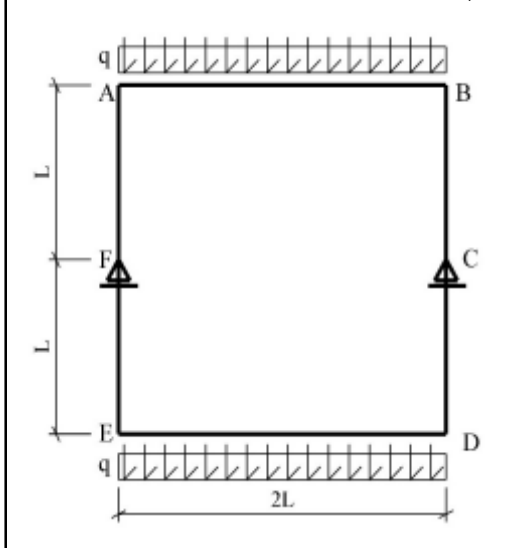

# I° TEST- Principio dei Lavori virtuali

Reticolare in tubi tondi FE 360:

 $\varnothing$  = 127mm

- $L = 600 \text{ cm}$
- $\Delta$ U<sub>D</sub> = 3 cm<br>A = 15.5
- $= 15.5$  cm<sup>2</sup>
- $E = 2.100.000 \text{ Kg/cm}^2$

Il vincolo esterno D è soggetto a un cedimento orizzontale di cm 3. Determinare gli sforzi nelle aste.

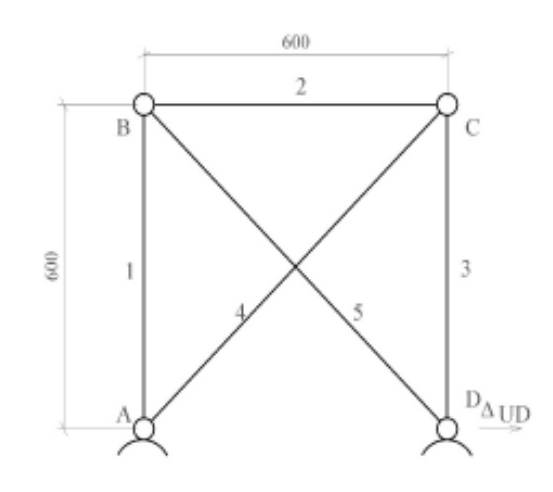

Facoltà di Architettura di Ferrara a.a. 2012-12013

ESERCIZI RELATIVI ALL'APPLICAZIONE DEL METODO DEL PRINCIPIO DEI LAVORI VIRTUALI

## I° TEST- Principio dei Lavori virtuali

Risolvere la seguente struttura con il PLV. Eseguire l'analisi statica e tracciare i diagrammi quotati delle caratteristiche della sollecitazione ( M T e N ) dell'intera struttura.

Sia:

 $I/A = 1000$  $M = 1000$  Kgm  $L = 4 m$ 

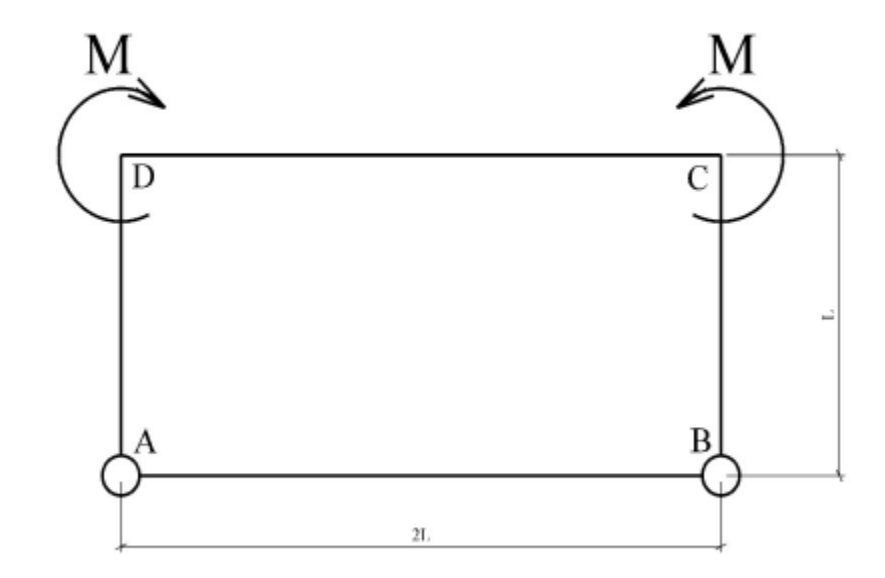

#### I° TEST- PONTE LEVATOIO

Risolvere la seguente struttura con il PLV. Eseguire l'analisi statica e tracciare i diagrammi quotati delle caratteristiche della sollecitazione ( M T e N ) dell'intera struttura. Opzionale eseguire verifiche di resistenza delle sezioni maggiormente sollecitate ( taglio puro e presso flessione con taglio)

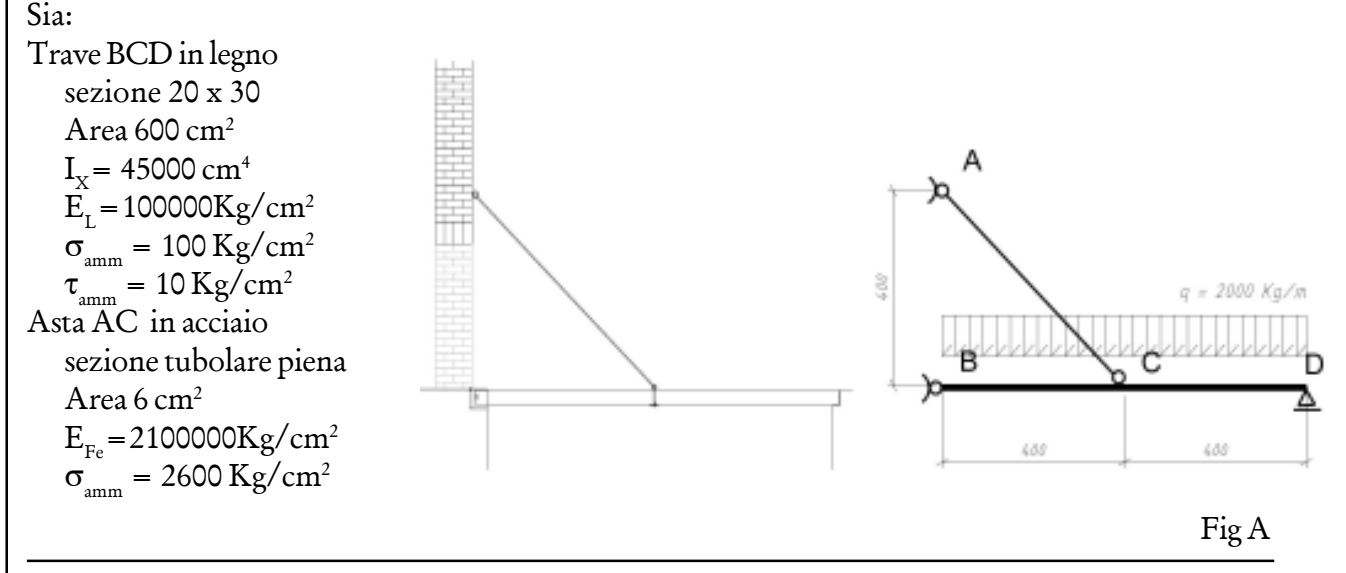

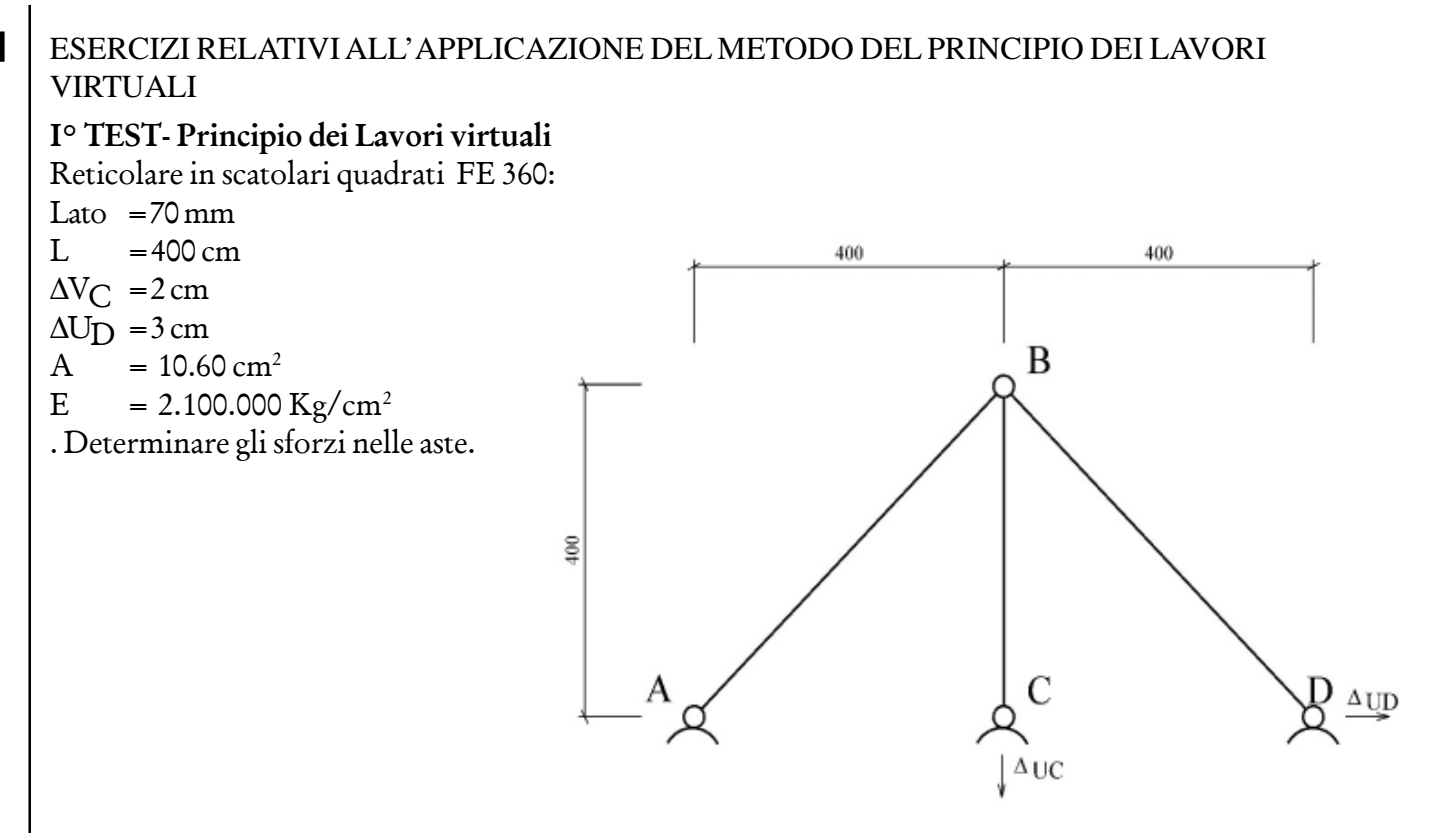

## I° TEST- Passerella di montagna.

Risolvere la seguente struttura con il PLV. Eseguire l'analisi statica e tracciare i diagrammi quotati delle caratteristiche della sollecitazione ( M T e N ) dell'intera struttura. Opzionale eseguire verifiche di resistenza delle sezioni maggiormente sollecitate.

Sia:

Tutte le aste in legno sezione 20 x 30 Area 600  $cm<sup>2</sup>$  $I_v$  = 45000 cm<sup>4</sup>  $\vec{E}_L = 100000$ Kg/cm<sup>2</sup>  $\sigma_{\text{amm}}^2 = 100 \text{ Kg/cm}^2$  $\tau_{\text{amm}} = 10 \text{ kg/cm}^2$  $q = 3000 \text{ Kg/m}$ 

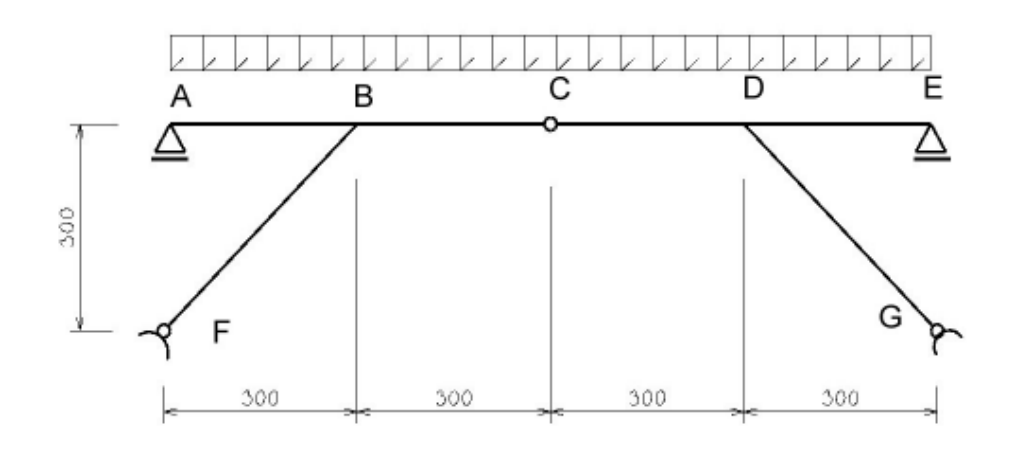

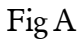

### ESERCIZI RELATIVI ALL'APPLICAZIONE DEL METODO DEL PRINCIPIO DEI LAVORI VIRTUALI

#### **I° TEST-**

Nella seguente struttura determinare con il PLV lo spostamento relativo fra i punti A e B. Completare l'analis statica con il grafico delle aste tese e compresse. Trave :

- $I_{x}$  = 100.000 cm<sup>4</sup>
- $\hat{E}$  = 2.100.000Kg/cm<sup>2</sup>
- $A = 1000$  cm<sup>4</sup>
- $L = 400 \text{ cm}$
- $P = 3000$  Kg

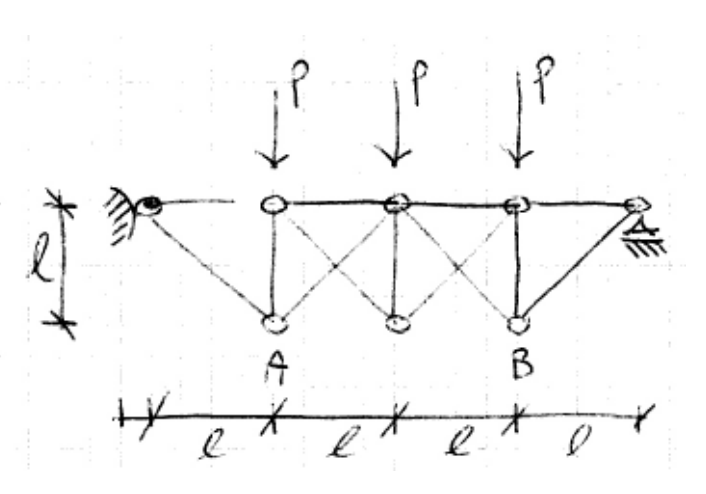

#### **I° TEST-**

Risolvere con il PLV la seguente struttura. Completare l'analisi statica determinando le reazioni vincolari e tracciando i diagrammi completi della sollecitazione

Trave :

- $I_{x}$  = 100.000 cm<sup>4</sup>
- $\hat{E}$  = 2.100.000Kg/cm<sup>2</sup>
- $A = 1000 \text{ cm}^2$
- $L = 400 \text{ cm}$
- $P_1 = 3000$  Kg
- $P_2 = 5000$  Kg

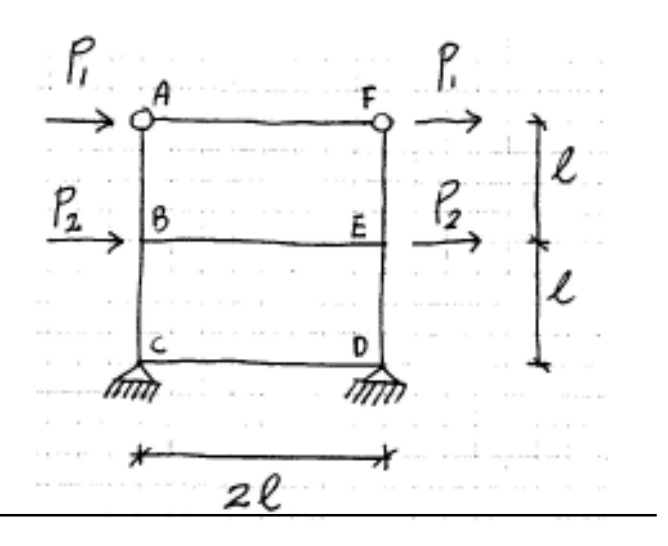